## **English:**

 $Page No.$ Letter Writing 1 Formal Letter Woute a letter de Mayor about<br>Monte a letter de complaining about Main Road Rauchi 31st December , 2020 The Mayor Municipal Corporation of Ranchi Subject - Complain about the poor lighting on roads. Madam/ Sir Madam/sir<br>9 would like to bring to your<br>1 rotice that there is lack of proper 9 would like to bring to your Theft and robbery cases have covered in grave darkness.

EL (Date: | | The roads are also dug at several<br>places and electric poles have not<br>been installed at regular intervals<br>accidents. accidents. In shall be highly obliged if attention and the problem is Solved at the earliest. Thanking you<br>Yours Sincerely<br>Aryan Kumar

Page No. 3 1 Informal Letter Write a detter do your mother Sarala Birle Public School Mahilong Ranchi 1st January, 2021 My dear Mother letter finds you in<br>Ithe best of your health . I am<br>you happy and enjoying my boarding<br>school . It offers a healthy atmosphere<br>Regular and for other activities.<br>Studying and for playing games.<br>There India an for me. Our hostel warden is rather strict<br>Sur caring and helpful too. He<br>Ausays ensures that we do not<br>feel home sick by keeping us

**ER Date:** | | am glad that you decided to Give my regards so father and With love Your son / daughter

# Commas (.)

We use commas (,) to separate items in a list. If the last two items in the list are joined by the word 'and', then we do not add a comma between those items.

Place commas where needed in these sentences.

- 1. There are apples, mangoes, guavas and cherries in the basket.
- 2. We need milk gelatin honey and raisins to make ice cream.
- 3. Deepak had an egg, a sandwich, a banana and a glass of milk for breakfast.
- 4. My father bought rice, dal, ghee, yegetables and fruits from the market.
- 5. They went to France, Italy, Germany and England during the holidays.
- 6. I need some sketch-pens, a few drawing sheets, a straw, a tube of glue and a pair of scissors.
- 7. We spotted tigers, monkeys, lions, bears and elephants at the zoo.
- 8. Some of the famous places to visit in Delhi are India Gate the Red Fort. Qutab Minar, Humayun's Tomb, the Lotus Temple and Lodhi Gardens.
- 9. Madhav, Preet, Harmeet, Lekha and I like to play with the kittens in our building.
- 10. My sister and I bought a dictionary, a comic book, a grammar book, a colouring book and two story books from the book fair.

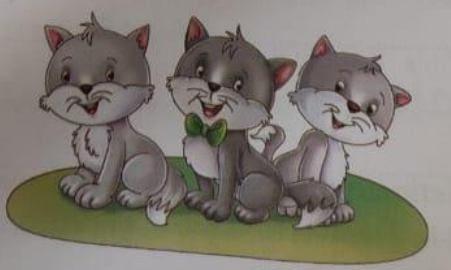

- 
- 1. We use an apostrophe (') to show possession. We add an apostrophe with an *s* to a singular noun to show that something belongs to somebody.

Apostrophe (\*)

- Charles's hat
- my sister's bicycle

- Place the apostrophe in the correct places in these sentences. 1. Priya's father works in Delhi.
	- 2. James's school is in the next lane.
	- 3. My brother's friend came home yesterday.
	- 4. Our neighbour's parrot is sitting on the wall.
	- 5. My aunts car is parked outside the gate.
	- 6. The teacher's coat is behind the door.
- 2. If a plural noun ends with s, we only add an apostrophe in the end to show possession. We do not add an s after the apostrophe. But if the plural noun does not end in s, then we add an s after the apostrophe.
	- the boys' shoes = the shoes belonging to the boys  $\bullet$
	- the girls' jackets = the jackets belonging to the girls
	- the women's hats = the hats belonging to the women
	- the children's games = the games of the children

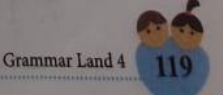

**B** Rewrite these sentences with the apostrophe in the correct places. 1. The tailor only stitches mens clothes. The tailor only stitches men's clothes. 2. The teacher returned the students books. The teacher returned the students books. 3. The boys bags were not in the classroom. The boys' bags were not in the classroom. 4. Cheese is made from cows milk. Cheese is made from cow's milk. 5. Where can I buy childrens toys? Where can I buy children's toys? 6. The prime minister is selected based on peoples choice. The prime minister is selected based on people's hoice 3. We also use an apostrophe to show the missing letters in a word. This isn't a good film. = This is not a good film. I'm quite hungry. = I am quite hungry. • He's watering the plants. = He is watering the plants. Place the apostrophe in the correct places in these sentences. Write the missing letter for each sentence. 1. I'm going to Vizag next week.  $\frac{a}{a}$ 2. She's playing football in the park. 3. It's very hot today, isn't it? under Que 4. We didn't like the play very much.  $\begin{array}{c}\n\ldots & \mathcal{Q}\n\end{array}$ 6. Let's go for a picnic on Saturday.  $4$ 7. I cant believe it is raining now!  $n_{\theta}$ Grammar Land 4

## **Maths:**

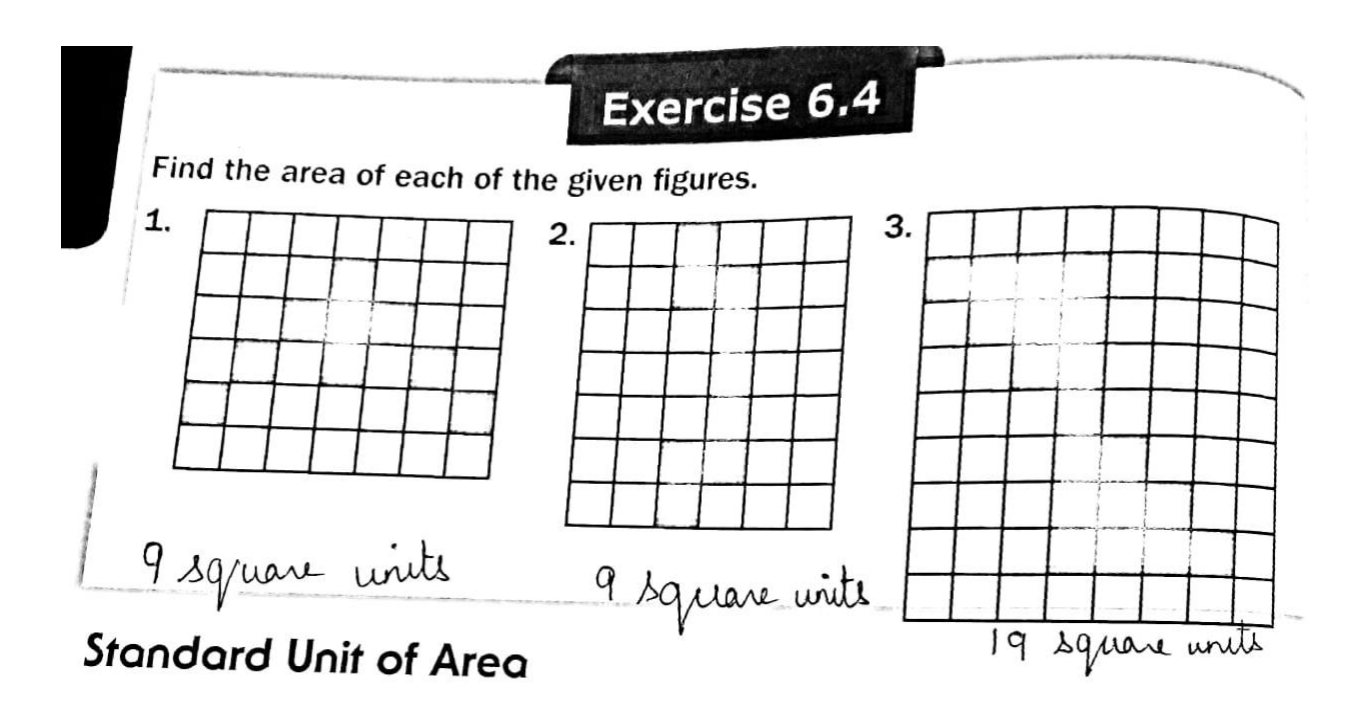

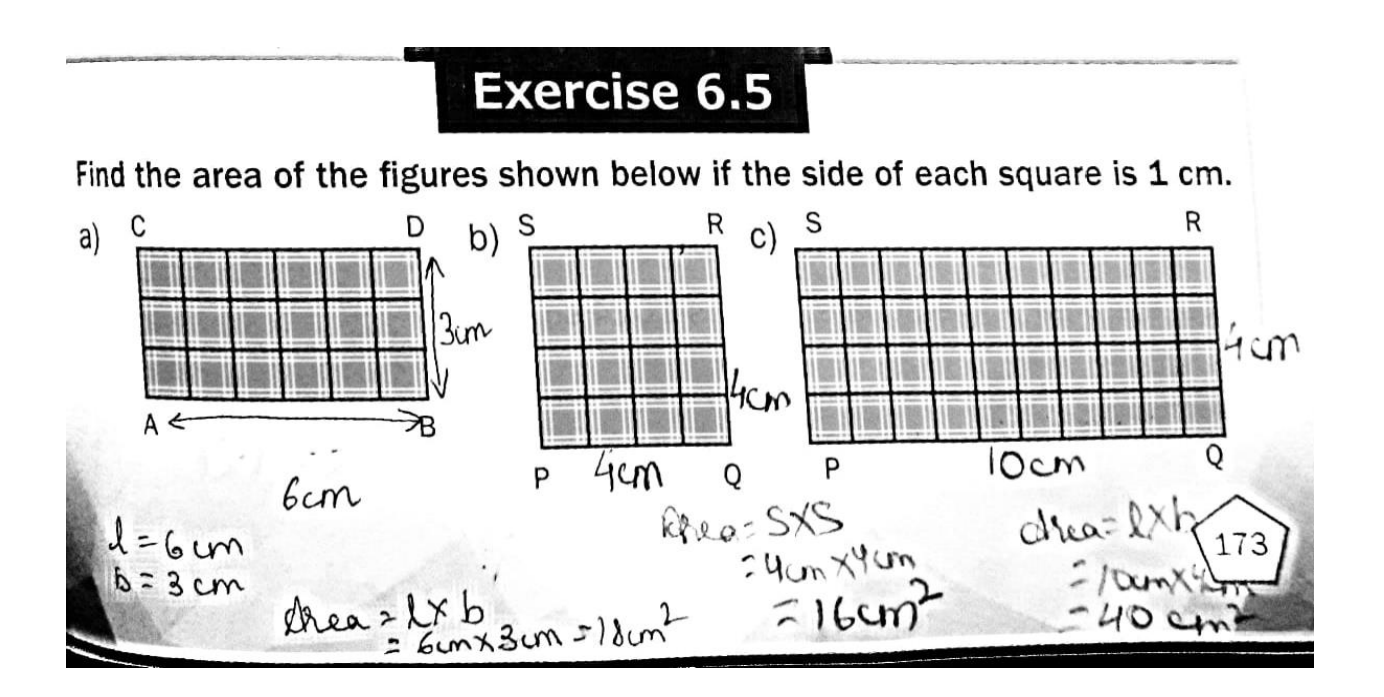

Cont: in geometry copy:

\nThe amount of surface enclosed by a figure is called its area.

\nArea of rectangle = length (1) × breadth (1)

\nArea of square = slide × slide

\nArea of square = slide × slide

\n
$$
\frac{ex}{dx}
$$

\nQ2

\nFind the area of rectangle := 10

\na)  $l = 15$  cm

\nb = 11 cm

\ni)  $2 \times 10 = 15$  cm

\nj)  $l = 15$  cm

\nk)  $l = 15$  cm

\nl)  $l = 15$  cm

\nl)  $l = 15$  cm

\nl)  $l = 15$  cm

\nl)  $l = 15$  cm

\nl)  $l = 15$  cm

\nl)  $l = 15$  cm

\nl)  $l = 15$  cm

\nl)  $l = 15$  cm

\nl)  $l = 15$  cm

\nl)  $l = 15$  cm

\nl)  $l = 15$  cm

\nl)  $l = 15$  cm

\nl)  $l = 15$  cm

\nl)  $l = 15$  cm

\nl)  $l = 15$  cm

\nl)  $l = 15$  cm

\nl)  $l = 15$  cm

\nl)  $l = 15$  cm

\nl)  $l = 15$  cm

\nl)  $l = 15$  cm

\nl)  $l = 15$  cm

\nu)  $l = 15$  cm

\nu)  $l = 15$  cm

\nu)  $l = 15$  cm

\nu)  $l = 15$  cm

\nu)  $l = 15$  cm

\nu)  $l = 15$  cm

\nu)  $l = 15$  cm

\n

b) 
$$
l = Im = 100cm
$$
  $\frac{f_{012}}{h} = 76cm$   
\n $\therefore$  the of rectangle = 1 × k  
\n= 7600 cm × 76 cm  
\n= 7600 cm<sup>2</sup>  
\n  
\n(a)  $\frac{f_{\text{end}}}{s} = \frac{18cm}{s}$   
\n $\therefore$  Area of  $kg$   $\therefore$  Area of  $kg$   $\therefore$  Area of  $kg$   $\therefore$  Area of  $kg$   $\therefore$  Area of  $kg$   $\therefore$  Area of  $kg$   $\therefore$  Area of  $kg$   $\therefore$  Area of  $kg$   $\therefore$  Area of  $kg$   $\therefore$  Area of  $kg$   $\therefore$  area of  $36m$   $\therefore$  area of  $36m$   $\therefore$  area of <

$$
\frac{2x-6.6}{x} = 18
$$
  
82.4kash  
Step 2: For Arash-Reducual field  
length of the field = 85m  
Secondth of the field = 30m  
33kant  
24.8 km of the field = 250m  
= 2550m<sup>2</sup>

$$
51eP2 \tfor divatsan - Square field
$$
  
Side of the field = 57m  
: Area of the field = 8 × 8  
= 57m × 57m  
= 3249m<sup>2</sup>

Ans : 3249 m<sup>2</sup> > 2550 m<sup>2</sup><br>Divotson ployched more area.

$$
P_{g19}
$$
\n
$$
\frac{B3}{}
$$
\n
$$
\frac{1}{2}
$$
\n
$$
\frac{1}{2}
$$
\n
$$
\frac{1}{2}
$$
\n
$$
\frac{1}{2}
$$
\n
$$
\frac{1}{2}
$$
\n
$$
\frac{1}{2}
$$
\n
$$
\frac{1}{2}
$$
\n
$$
\frac{1}{2}
$$
\n
$$
\frac{1}{2}
$$
\n
$$
\frac{1}{2}
$$
\n
$$
\frac{1}{2}
$$
\n
$$
\frac{1}{2}
$$
\n
$$
\frac{1}{2}
$$
\n
$$
\frac{1}{2}
$$
\n
$$
\frac{1}{2}
$$
\n
$$
\frac{1}{2}
$$
\n
$$
\frac{1}{2}
$$
\n
$$
\frac{1}{2}
$$
\n
$$
\frac{1}{2}
$$
\n
$$
\frac{1}{2}
$$
\n
$$
\frac{1}{2}
$$
\n
$$
\frac{1}{2}
$$
\n
$$
\frac{1}{2}
$$
\n
$$
\frac{1}{2}
$$
\n
$$
\frac{1}{2}
$$
\n
$$
\frac{1}{2}
$$
\n
$$
\frac{1}{2}
$$
\n
$$
\frac{1}{2}
$$
\n
$$
\frac{1}{2}
$$
\n
$$
\frac{1}{2}
$$
\n
$$
\frac{1}{2}
$$
\n
$$
\frac{1}{2}
$$
\n
$$
\frac{1}{2}
$$
\n
$$
\frac{1}{2}
$$
\n
$$
\frac{1}{2}
$$
\n
$$
\frac{1}{2}
$$
\n
$$
\frac{1}{2}
$$
\n
$$
\frac{1}{2}
$$
\n
$$
\frac{1}{2}
$$
\n
$$
\frac{1}{2}
$$
\n
$$
\frac{1}{2}
$$
\n
$$
\frac{1}{2}
$$
\n
$$
\frac{1}{2}
$$
\n
$$
\frac{1}{2}
$$
\n
$$
\frac{1}{2}
$$
\n
$$
\frac{1}{2}
$$
\n
$$
\frac{1}{2}
$$
\n
$$
\frac{1}{2}
$$
\n
$$
\frac{1}{2}
$$
\n

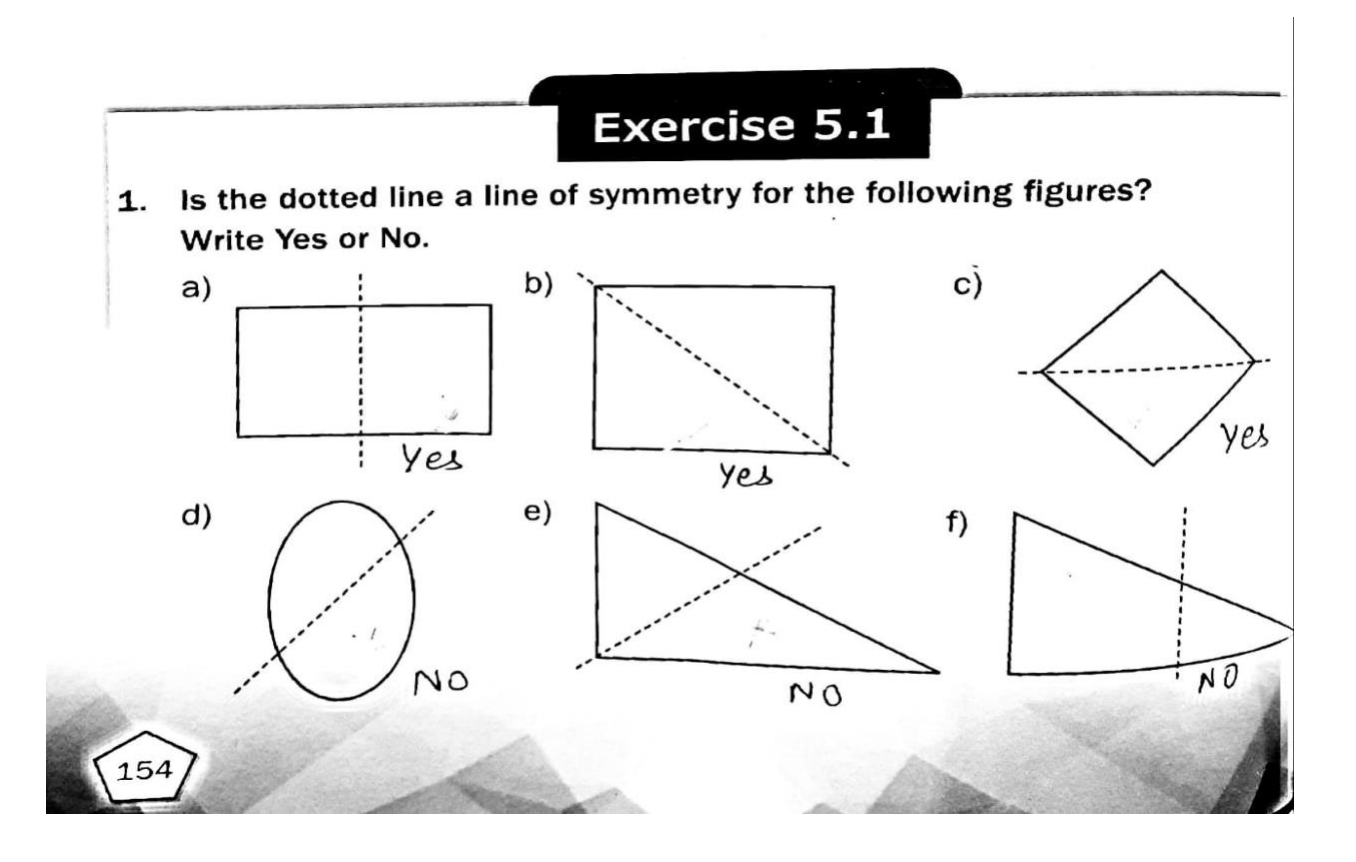

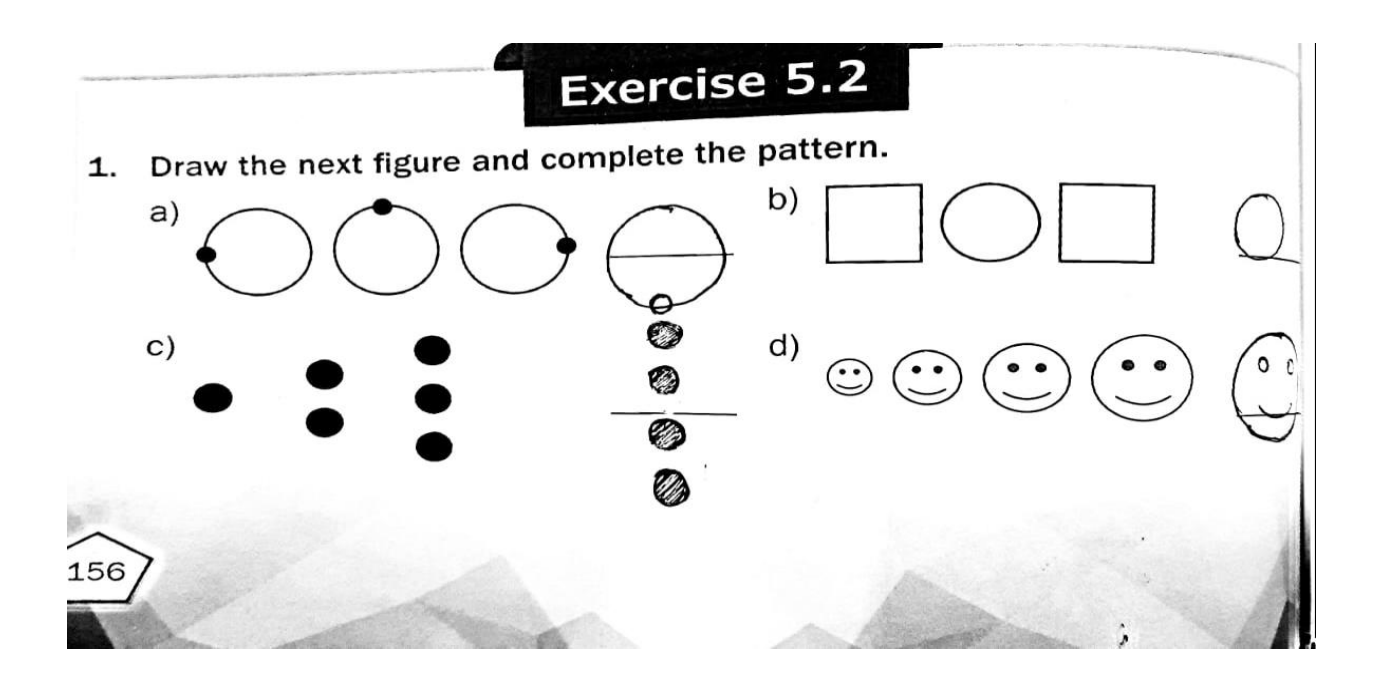

write the next three numbers and complete the number patterns.<br>2.  $\frac{9}{3}$  6, 9, 12, 15 . 19 a) 3, 6, 9, 12, 15, 18, 21 a) 11, 22, 33, 44, 55, 66, 77 c)  $15, 13, 11, 9, 7, 5, 3$ (d) 70, 69, 68, 67, 66, 65, 64  $5.$  Fill in the blanks given to complete the pattern. a)  $A26, B25, C24, D23, E22, F21$  $D)$  ZAZ, YBY, XCX, WDW, VEV, UFU C) BA, DC, FE,  $H$ <sub>6</sub>,  $J$ <sup> $T$ </sup>,  $L$ 

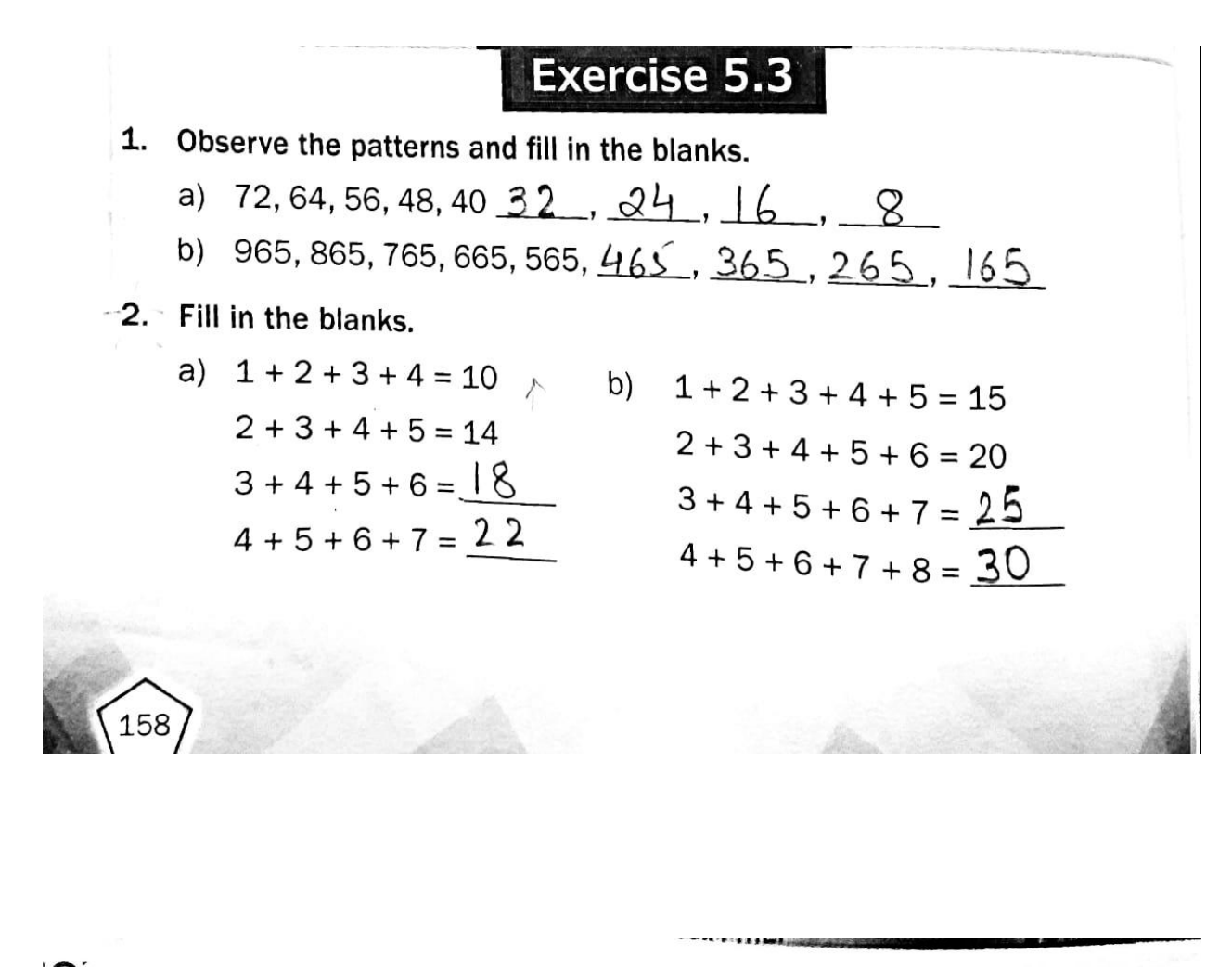

 $\sqrt{C}$ c)  $2 + 4 = 6$ <br> $2 + 4 + 6 = 12$ d)  $1+2=3$  $1 + 2 + 3 = 6$  $2+4+6+8=20$  $1 + 2 + 3 + 4 = 10$  $2+4+6+8+10 = 30$  $1+2+3+4+5=$  5  $2+4+6+8+10+12 = 42$ <br>1+2+3+4+5+6=2  $2+4+6+8+10+12+14 = 56$ <br>1+2+3+4+5+6+7=28  $Ex = [6 - 4, 5.5, 5.6]$  OMIT potterns in Multiplication

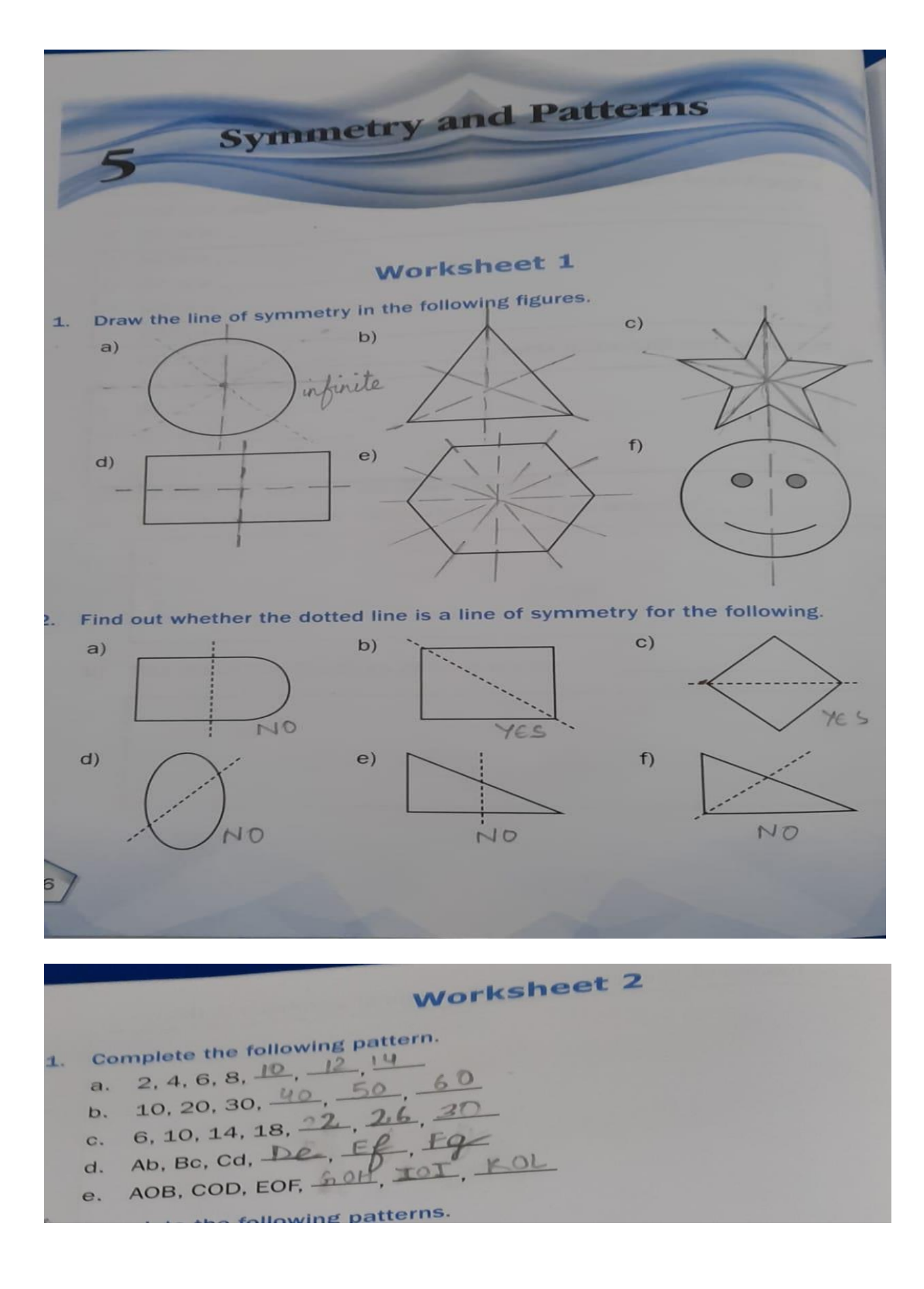

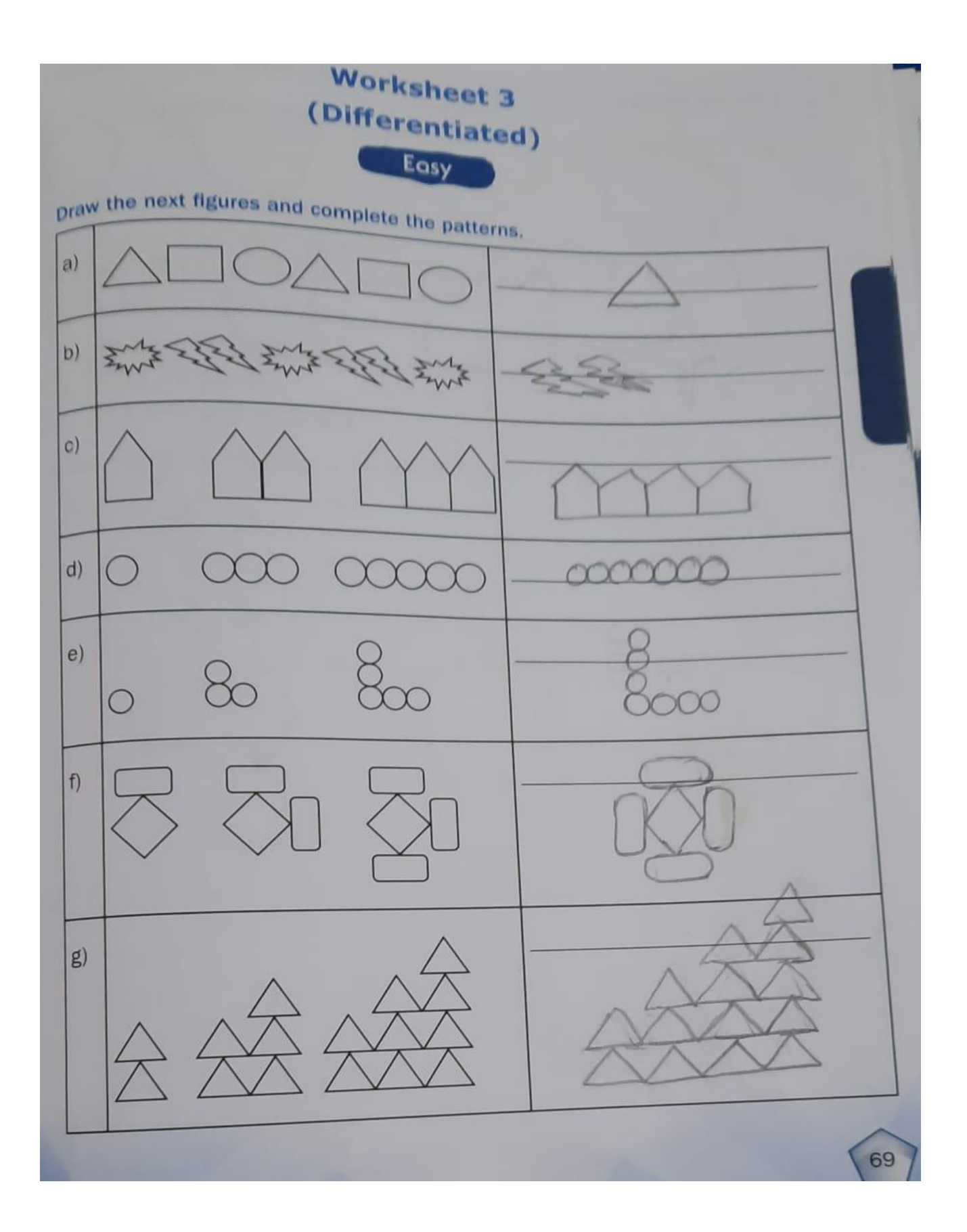

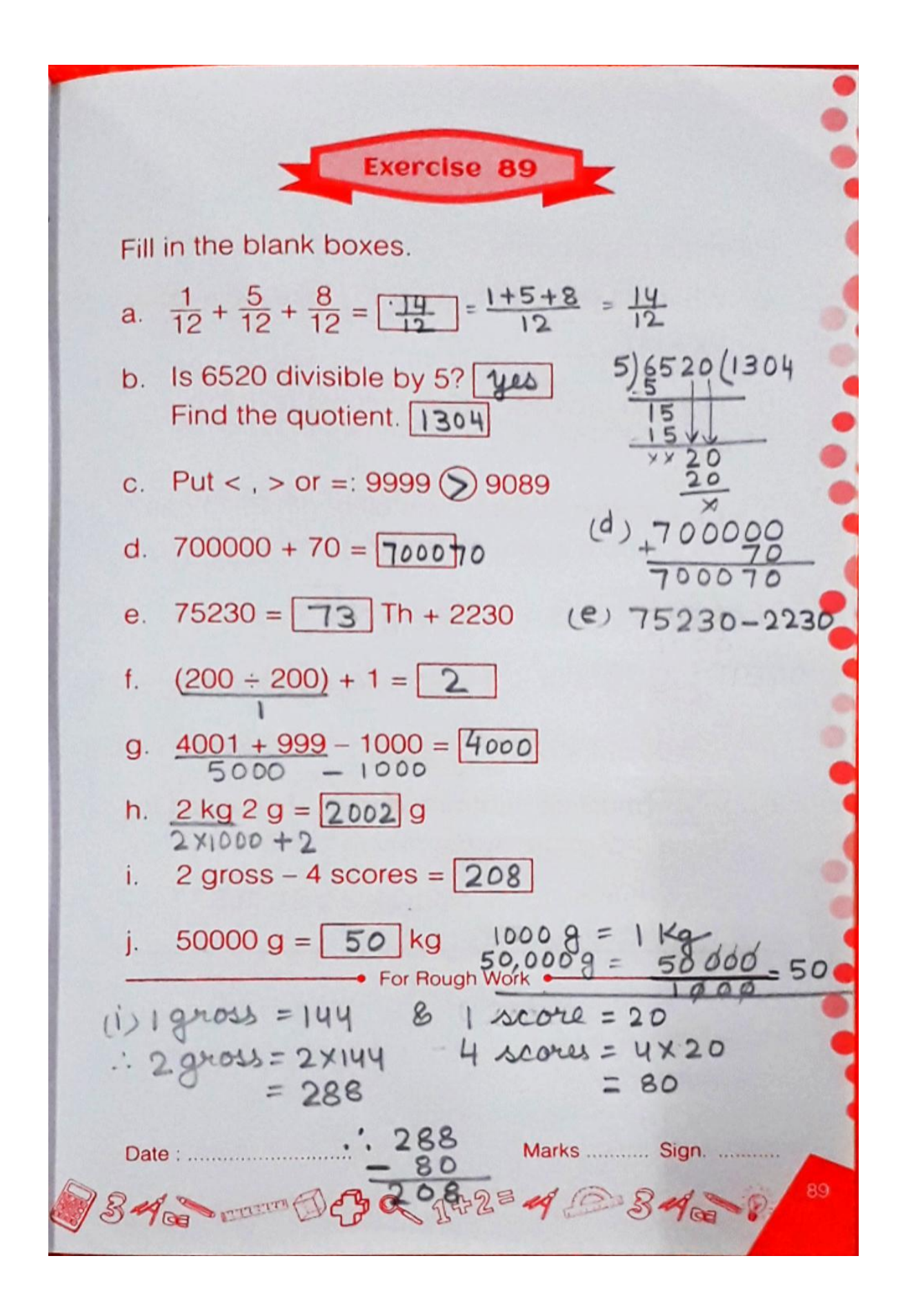

Exercise 95  
\nFill in the blank boxes.  
\na. 
$$
\frac{2}{3}
$$
 of a year =  $\boxed{8}$  months  
\nb. Convert  $\frac{6 \times 1000 + 6}{6 \times 1000 + 6}$   
\nc.  $\frac{1}{4}$  of ₹ 96.24 = ₹  $\boxed{24.06}$  (C)  $\frac{1}{4}$  × 96.24 = 24.06  
\nd. Convert 17  $\frac{2}{3}$  into an improper fraction.  
\n(d) 17x3 = 51 + 2 = 53  
\ne. If the perimeter of a square is 68 cm, find the  
\nlength of each side.  $\boxed{17}$  cm + volume, the x-odd  
\n= 84.04 = 68 ÷ H  
\n1. 40 ×  $\boxed{90}$  =  $\frac{3600}{3600} ÷ 40$   
\n1. How much will one dozen oranges cost  
\nat ₹ 6 per orange?  $\boxed{72}$  cm, the y-axis = ₹6  
\n= ₹72  
\ni.  $\frac{1}{3}$  of 120 +  $\frac{1}{8}$  of 200 =  $\boxed{65}$   
\nii.  $-\frac{4}{7} = \boxed{32}$   
\n $= \frac{572}{12}$  cm, the y-axis = ₹6  
\n= ₹72  
\n= 17.600 m  
\n= 17.600 m  
\n= ₹72  
\n= 19.5 m in x 8  
\n= (2×60 + 15) min x 8  
\n= 19.5 m in x 8  
\n= 10.80 m in x 8  
\n= 10.80 m in x 8  
\n= 10.80 m in x 8  
\n= 10.80 m in x 8  
\n= 10.80 m in x 8  
\n= 10.80 m in x 8  
\n= 10.80 m in x 8  
\n= 10.80 m in x 8  
\n= 10.80 m in x 8  
\n= 10.80 m in x 8  
\n= 10.80 m in x 8  
\n= 10.80 m in x 8  
\n= 10.80 m in x 8  
\n= 10.80 m in x 8  
\n= 10.80 m in x 8  
\n= 10.80 m in x 8  
\n

## **Hindi:**

**P** REST 371 **ST** classmate Date  $H$  $\overline{7720}$ पाहु - १ पराधीन सपनेई सुख नाहीं .<br>पुराधीन 2. प्रबंध 3. आज़ाद<br>चिमाह = करीब  $1.$  $4.$  $418 - 12$  काला हिरन तराई 2. वंश - 3. अद्भुत - 4. चौकन्मा<br>- ओझल - विपलि - संगठन 8. काररद्दविट<br>- हिंसक - 10 कर्तव्य - 11. दल - 12. नैतूल  $1.$  $5.$  $\overline{q}$ .  $13.$  $Hd$  $16.$ WH  $416 - 14$   $5 - 11$ प्रबन्धन 2, फिसलन 3, मॅझशार<br>अशेसा 5 बहुतेरे 6, होते-होते  $l$ .  $\overline{4}$  $48772$  $\gamma$ पाठ - 16 जब सुरज जग जाता है पाँव 2, भग 3, पंछी 4. साँड़ा<br>अँथेश 6, पात 7, पर्वत 8, उजाला  $\overline{\mathbf{1}}$ .  $\overline{r}$ आधार हिन्दी सुलेख <u>प्रब्र संख्या-36 से 43</u>

## **Science:**

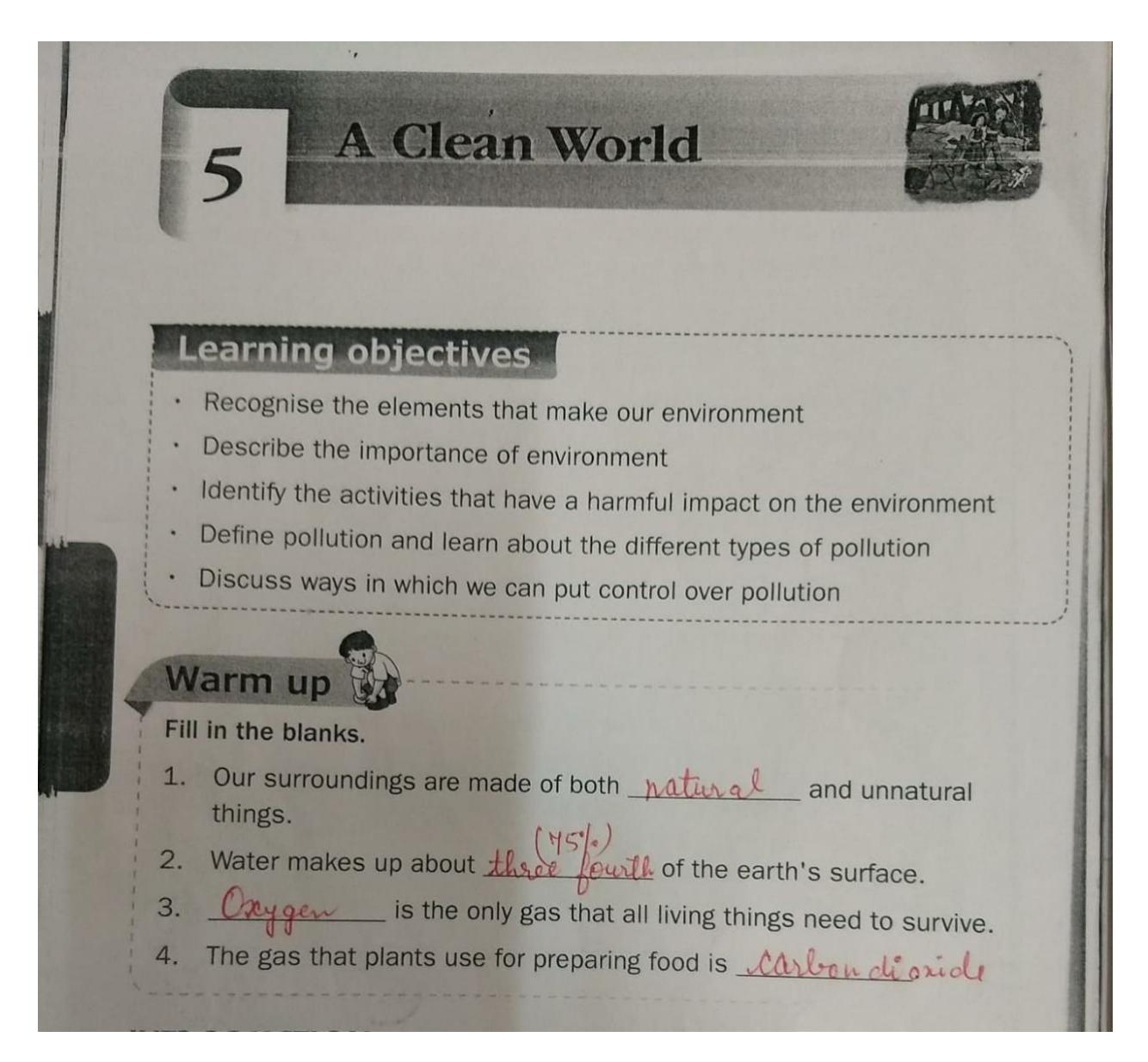

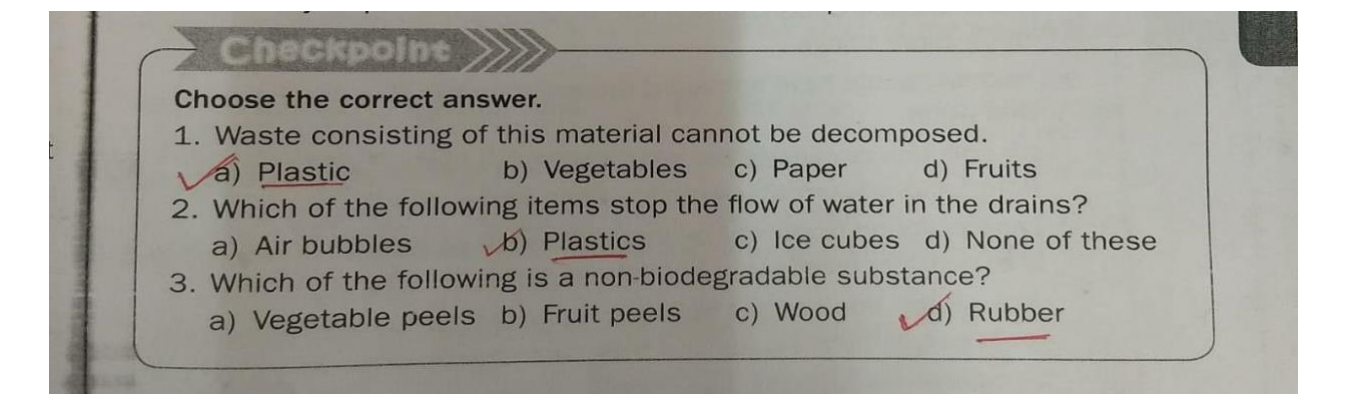

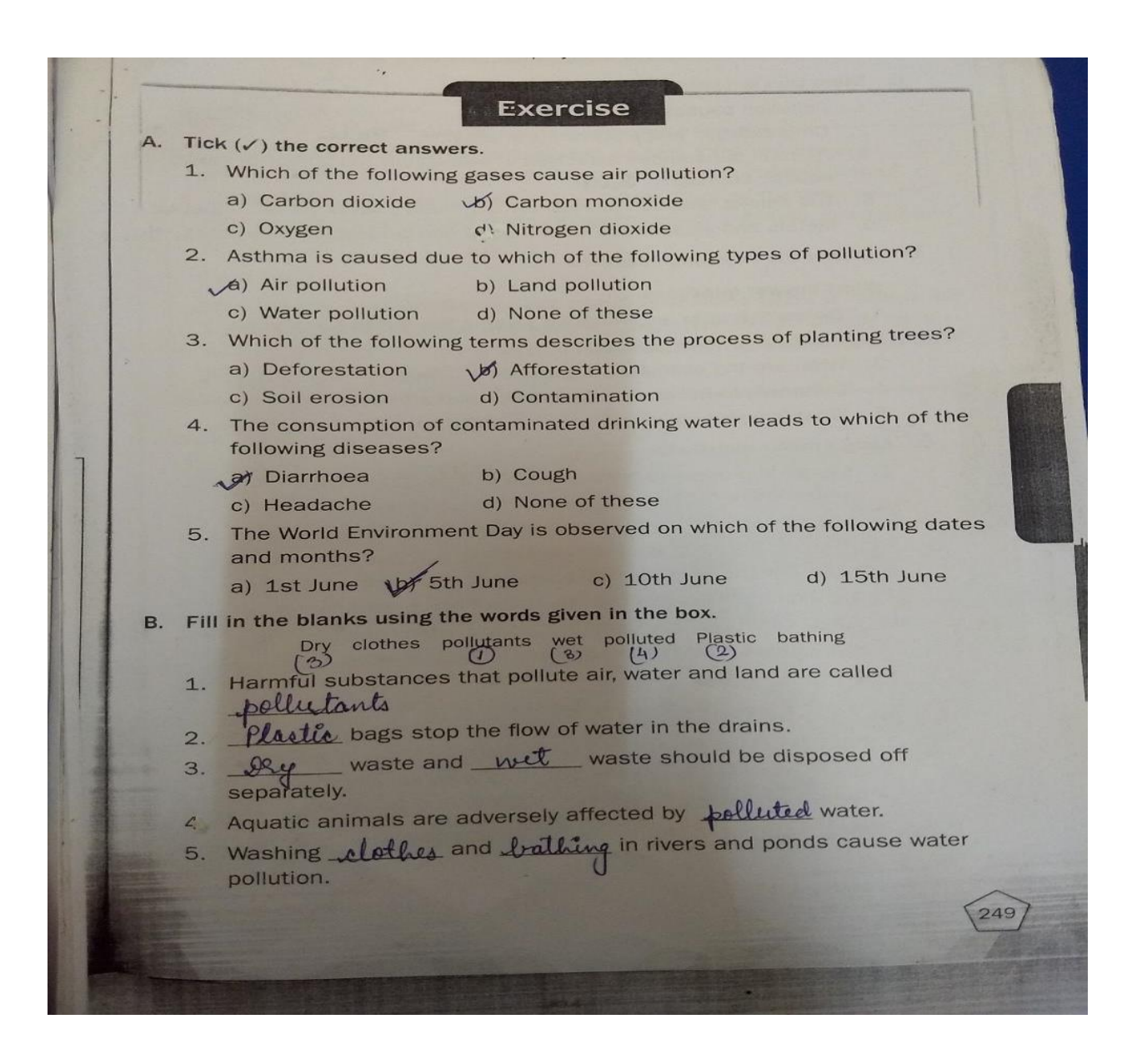

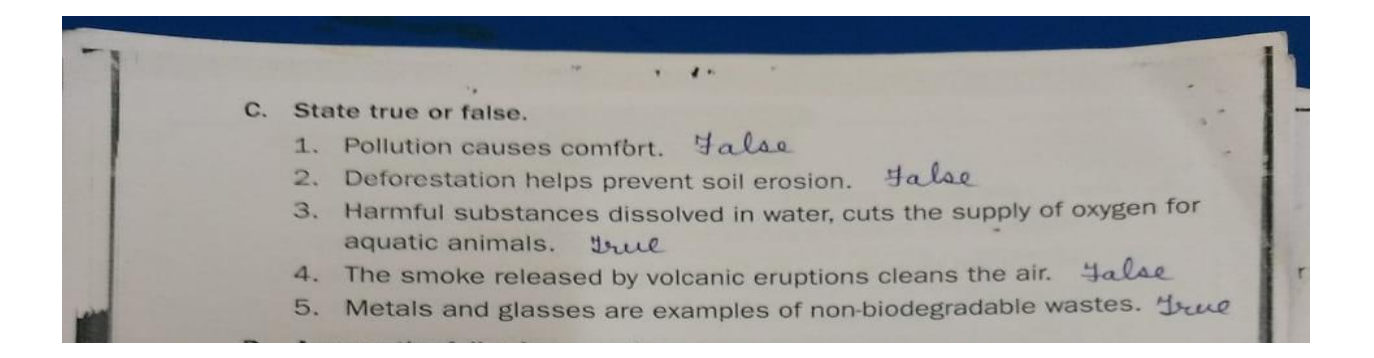

#### **Worksheet 2** Fill in the blanks by choosing the correct words from the help box. 1. When we throw garbage and waste all around a place instead of throwing it in the dustbin, it \_bolluttes \_\_ the area. and harmful gases emitted by vehicles can cause damage to 2. Tiny particles the environment. 3. Pollutants are harmful substances that pollute the environment. 4. When harmful substances such as gases and smoke are added to the air, it is called all pollution. 5. The large-scale cutting of trees for the purpose of construction of houses, making paper or to be used as a fuel is called \_ deforestation. 6. Recycling of plastics is one of the ways through which we can protect our during festivals is a cause of air pollution. 7. Burning of crackers 8. Air pollution can affect our body and cause breathing problems. 9. Dumping of pesticides, fertilisers and solid wastes such as plastic bottles and metal cans can cause \_water pollution 10. When trees are cut down, the soil becomes loose and the fertile top soil can be washed away by rain or blown by wind, leading to \_ Soil exosion  $\begin{array}{c} (8) \\ 8 \end{array}$  $defore<sub>station</sub>$  $10$ Help box: crackers (7) soil erosion pollutants (3) recycling  $\mathbb{A}$ ) air pollution tiny particles water pollution pollutes  $(4)$  $(2)$  $(9)$  $\mathcal{U}$

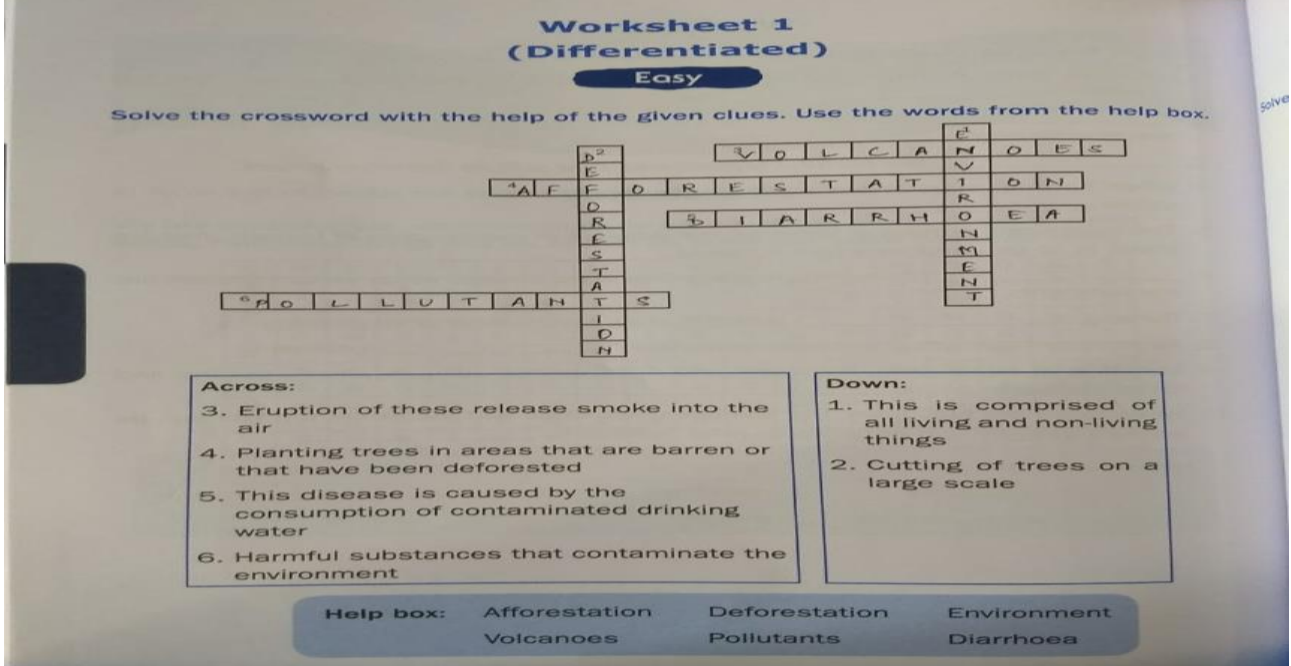

## **Social Science:**

## **Chapter - 6 Agriculture and Crops of India (Copy work)**

## **I.** New Words

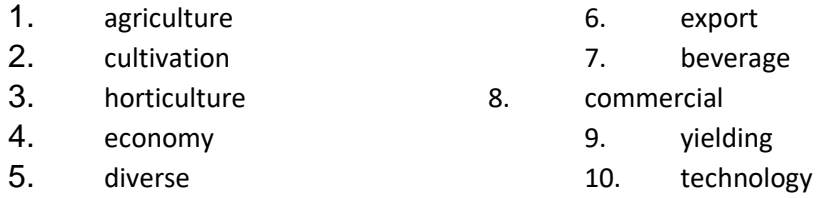

## **II.** Answer these questions –

Q.1 Name some crops which are grown in India.

Ans. Crops like rice, millets, maize, wheat and pulses like gram, arhar, moong and masur are grown in almost every part of India.

Sugarcane, cotton, jute, spices, coffee, tea and oilseeds are the chief cash crops grown in India.

Q.2 Name the wheat producing states of India.

Ans. Punjab, Haryana, Uttar Pradesh, Bihar and Madhya Pradesh are the wheat producing states of India.

Q.3 Name three things made from jute.

Ans. Gunnybags, ropes and carpets are made from jute.

Q.4 What is gur made from?

Ans. Gur is made from sugarcane.

- Q.5 Already done in the Practice book.
- Q.6 Which states are the main producers of rubber and jute?

Ans. Rubber is produced mainly in Kerala and Tamilnadu.

Jute is produced in West Bengal, Bihar, Odisha and Assam.

Q.7 What is Green Revolution? How has India benefitted from it?

Ans. Between 1960 and 1983, India's food production increased three times because of the increased use of fertilizers and machines in agriculture. This period was called the Green Revolution.

The Green Revolution in India greatly boosted agricultural production.

#### **III. Write "T"for the True and "F"for the false statements.**

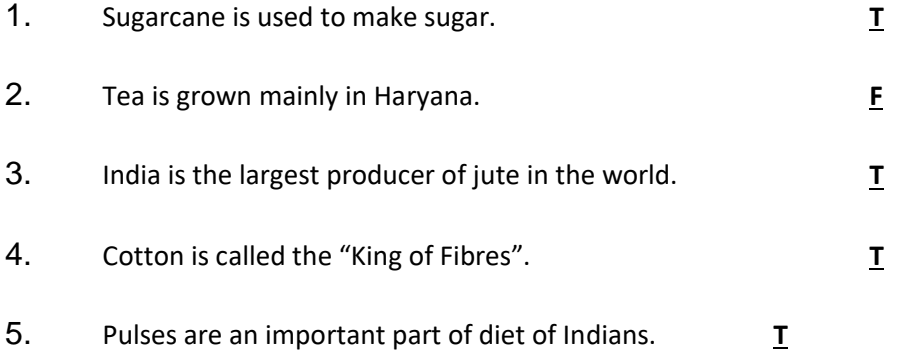

## **Computer:**

**Ch-6**

## **File Management**

## **Book Work**

1. Mark the following in sequence/steps:

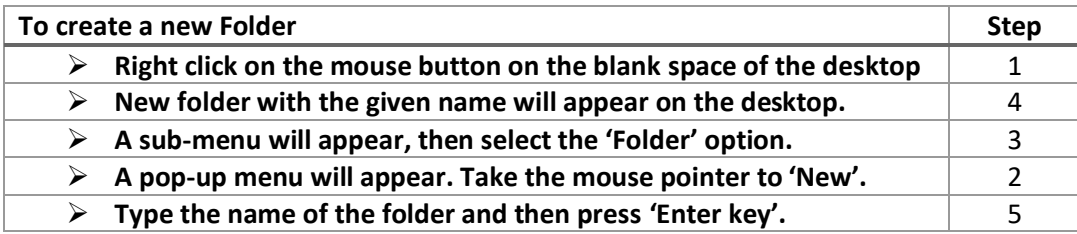

#### **Copy work**

1. What is a 'Folder'?

**Ans:** A folder refers to a container on the desktop that stores files or links to different sub folders and files.

2. What is 'File Management '?

**Ans:** The arrangement of the files in the form of Folders is known as 'File Management'.

3. What do you mean by 'Tempering'?

**Ans:** Tempering is an act of illegal alteration, copying or deleting of contents, files, folders, etc.

#### **Ch-7**

#### **DRAW & DESIGN**

#### **Book Work**

- **1. Fill in the blanks:**
	- a) 'Draw' is a part of **Open Office** suite.
	- b) To draw an oval or circle one needs to click on **ellipse** tool.
	- c) **Fontwork** allows to type text in different styles.
	- d) **Flipping** is used to change the position of an object.

#### **2. Select the most suitable alternative:**

- a) Rohan has drawn a tortoise on the workplace which is facing towards right but he wants to make it face left .Among the following, which option should he prefer to get the desired job done?
	- i) Dragging ii) Flipping

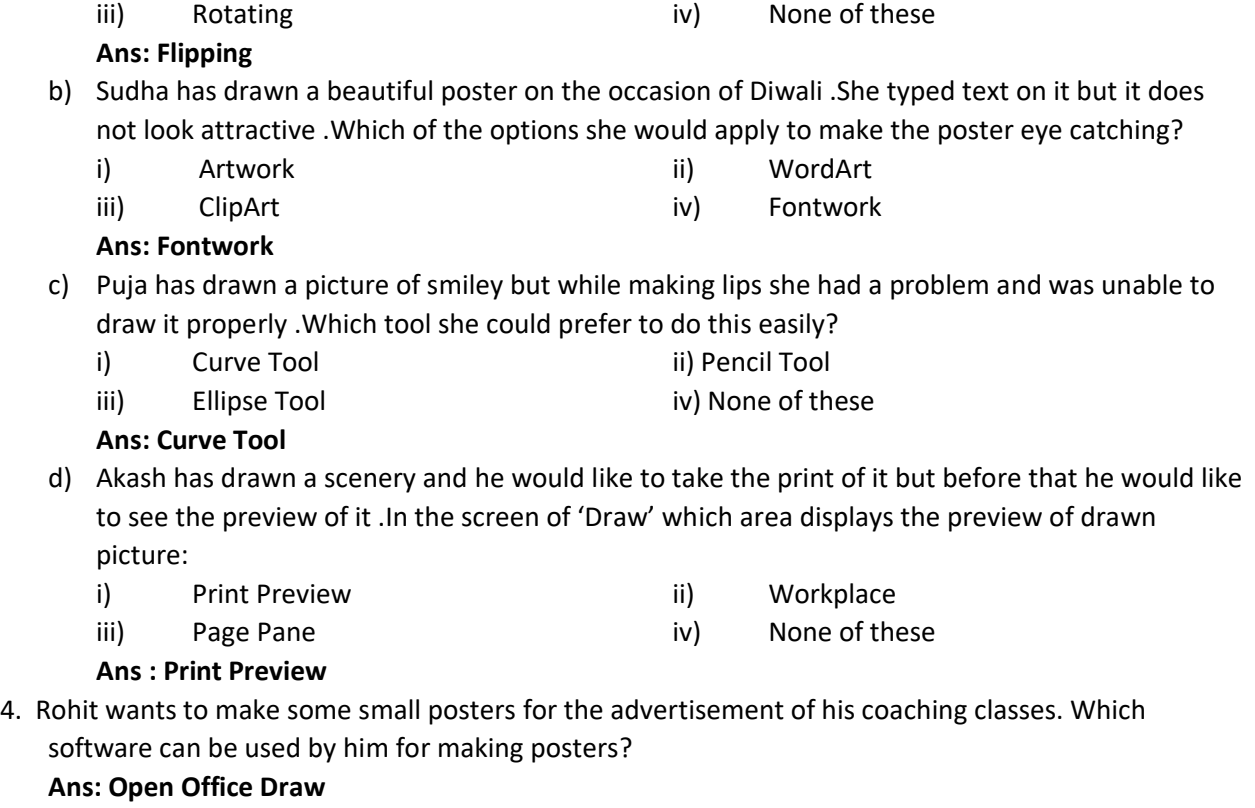

**5. Karishma has created various pattern and objects by using the software 'Draw' .Write the steps for**

**Rotate** 

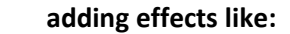

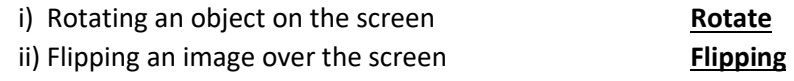

## **Copy Work**

**I. Q/A**

1) How draw 'is useful in making posters?

**Ans:** Draw helps to design pictures, make cards, certificates etc. in different patterns and styles.

## **GK:**

## GK Std 4-Current Affairs-Sem II (2020-2021)

Q1. Which art form was used in the inaugural ceremony of President Joe Biden?

Ans. Kolam

Q2.Which new composition was played in the Beating Retreat Ceremony held on January 29, 2021,to mark 50 years of of 1971 victory of India over Pakistan?

Ans. Swarnim Vijay

Q3.Which telecom operator became the first telecom operator of India to successfully run the 5G service over a commercial network in Hyderabad city?

Ans. Bharti Airtel

Q4. Vladimir Putin is the President of which country ?

Ans. Russia

Q5. What is the digital version of voter ID card launched by The Election Commission of India (ECI) called ?

Ans. Electronic-Electoral Photo Identity Card (e-EPIC)

Q6 Who took control during the Myanmar political crisis in 2021 ? Ans. The Military

Q7. Who is the current President of India ?

Ans. Ram Nath Kovind

Q8. In how many dose is Covaxin(COVID-19 vaccine ) given ?

Ans. 2-dose

Q 9.Who is the current Chief of the Indian Army ?

Ans. Manoj Mukund Naravane

Q 10. Who is the current Chief Minister of Jharkhand?

Ans. Hemant Soren

**Life Skill:**

 $\begin{picture}(180,10) \put(0,0){\line(1,0){10}} \put(10,0){\line(1,0){10}} \put(10,0){\line(1,0){10}} \put(10,0){\line(1,0){10}} \put(10,0){\line(1,0){10}} \put(10,0){\line(1,0){10}} \put(10,0){\line(1,0){10}} \put(10,0){\line(1,0){10}} \put(10,0){\line(1,0){10}} \put(10,0){\line(1,0){10}} \put(10,0){\line(1,0){10}} \put(10,0){\line($ Life Skill Lesson 12 WISDOM I Fill in the blanks: va) Wisdom does not lie in knowing everything; d) Noone can have every possible knowledge v) Strength of mind vand courage can A) Wisdom is not decided by strangth of body or age. 1) Unscramble the letters and write correct words; 2) SIWOMD - WISDOM <u> b)</u> TRSGENHT > STRE NGTH W ADWS - WADS W PIRED - PRIDE 2) PAENASTS - PEASANTS

 $\bigcirc$  Date 1) write true or false. Thakur Hari Singh was a very weak De Hai Lingh's estate was spread reross hundreds 1) 1 de gave ausay half his wealth to the d) Universidanted avrogance and prîde lead 1) No one tried to convence that pale canal weak boy. 1 Answer these: 1) who was thaker for singh? Thaker Hart Singh was a very powerful<br>landlord Itis power to was not limited thousands of peasants living on his land. (1) What is the moral of the story? I that "wiselom"

Page age". A nise person brows where to her surrender. Lesson 15 NEVER GIVE UP I) Fill in the blanks: 19) Glving up is easy but also a sign of de) Those who get tired of a few setbacks fruit of success. Due who beeps his calm in the face I) Unscramble the letters to make rerrect words: W) TADRRES - TRADERS 2) HGURMY > HUNGRY b) ISMAPH - MISHAP  $V)$  SHITG - SIGHT  $(d)$   $B16RTH \rightarrow BR16HT$ 

 $\sqrt{\frac{2}{2}}$ I write true or false Mohandal and Sundardal were two famous b) Mohan fal was very successful but Sundarlal (c) Notranlal's log slipped out of his clutch d) Sundar lal was disappointed and died. False et Sundat la late few wild leaves and fruits QD Answer these 1) who were Notranlal and Sundarlal ? Mohan lal and Sundarlal were two famous brades in the coastal rity of Vyaparnagrie.<br>Both were good friends; very successful and<br>prosperous and often travelled together 2) What is the moral of the story?<br>The moral of the story is that-We should never give up our hope for

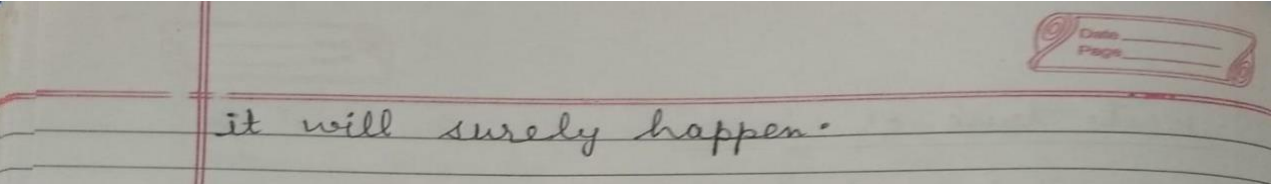